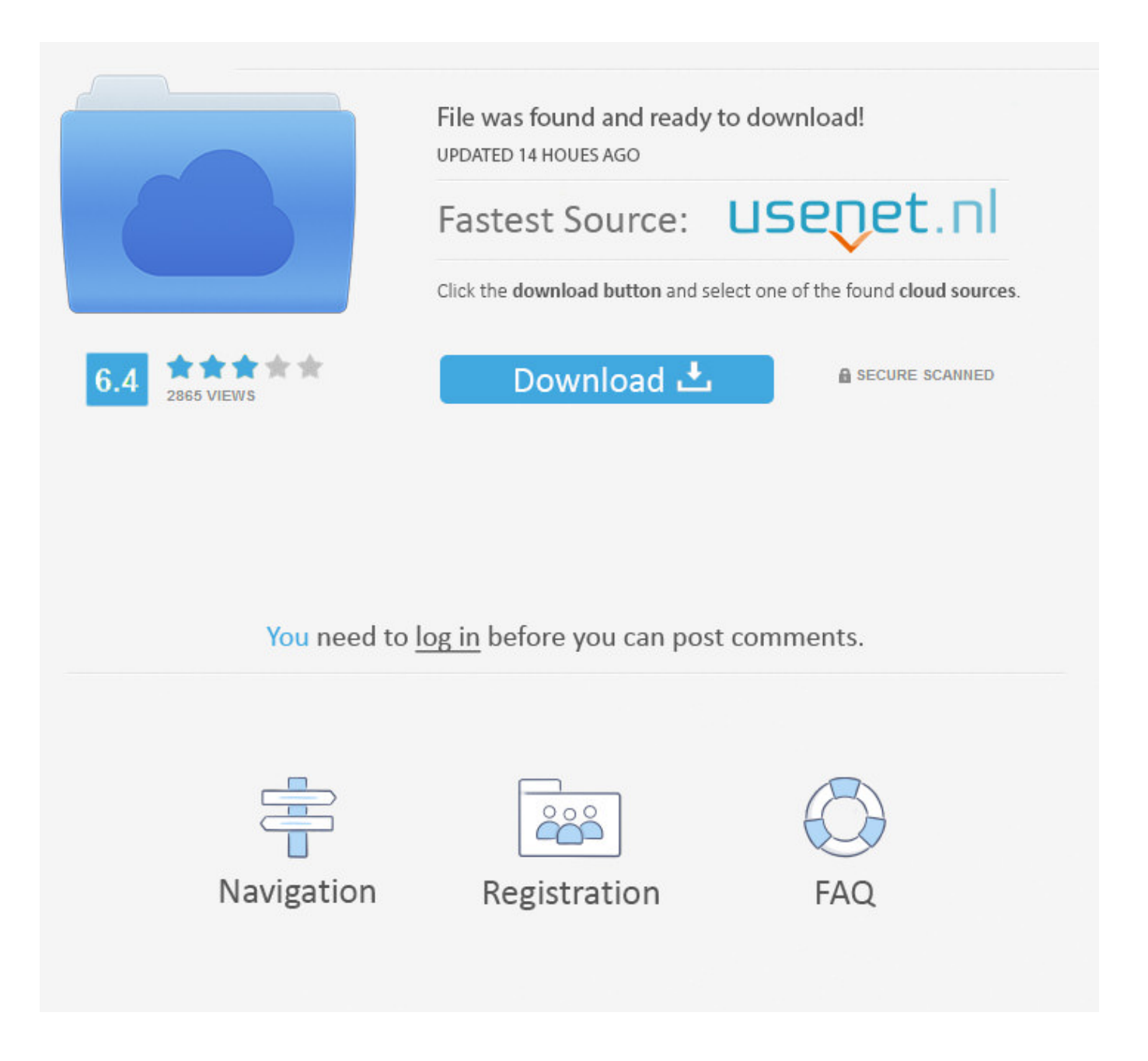

No Database Found Change Database Path Tolerance 21 >>> [DOWNLOAD \(Mirror #1\)](http://find24hs.com/advisior.bm8gZGF0YWJhc2UgZm91bmQgY2hhbmdlIGRhdGFiYXNlIHBhdGggdG9sZXJhbmNlIDIxYmZkY20bm8?determinationto=bruchetta.looters.ZG93bmxvYWR8YzVnTWpFM2ZId3hOVEU0TlRVNE56WXlmSHd5TVRjM2ZId29UVTlPVTFSRlVpa2dXVzlzWVNCYlVFUkdYU0I3ZlE.entrepreneurs.incontinent/satellites)

## **How to Fix Broken Server Paths in Dentrix - Dental .**

It uses the database from the path .. Every time I click on the Appointment book I get an error saying path not found or .. About Dental Technology Forum. *dentechforum.com/dentrix/how-to-fix-broken-server-paths-in-dentrix*

## **Troubleshooting Server and Database Connection Problems**

Troubleshooting Server and Database Connection Problems.. .. If you are using a SQL Server database, verify that the user has a valid database user login. *https://technet.microsoft.com/en-us/library/ms156468(v=sql.105).aspx*

### **Firearms and Hunting**

It is often useful to obtain the path to the database (mdb) .. This can't be relied upon - some VBA functions can change the current path (eg "Dir"), . *www.ammara.com/access\_image\_faq/get\_mdb\_database\_path.html*

## **Errors 5000 - 5999 - technet.microsoft.com**

System Error Messages Errors 5000 - 5999.. Errors 5000 - 5999.. .. No.. ALTER DATABASE change tracking option '%ls' was specified more .. Change the file path or the . *https://technet.microsoft.com/en-us/library/cc645602(v=sql.105).aspx*

## **About the Oracle Database Fault Diagnosability Infrastructure**

About the Oracle Database Fault Diagnosability Infrastructure.. .. and may change from .. of the various path components for an Oracle Database . *https://docs.oracle.com/cd/B28359\_01/server.111/b28310/diag001.htm*

# **Ask TOM "What is a SID, how to change it, how to find out .**

When i use clean cold backup to do the database cloning, i found that no .. a SID, how to change it, how to find out .. server but no need to change the database. *https://asktom.oracle.com/pls/asktom/f?p=100:11:0::NO::P11...*

### **Unable to open SQL Server database file (.mdf) - Database .**

Unable to open SQL Server database file (.mdf) [closed] up vote-4 down vote favorite.. .. Cannot access the specified path or file on the server. *https://dba.stackexchange.com/questions/98807/unable-to-open-sql...*

### **Can't find NAV 2013 R2 tables in the SQL database**

Can't find NAV 2013 R2 tables in the SQL database.. .. tables as long as there is no company.. Since the database was a blank database .. Feb 5 '15 at 21:43.. add a . *https://stackoverflow.com/questions/27291706*

### **"Management server connection failed .**

Your database service has stopped.. .. The name change cannot be performed because the SID of the new name does not .. Provider cannot be found.. It may not be . *https://community.sophos.com/kb/en-us/111898*

### **Changing MongoDB data store directory - Stack Overflow**

Changing MongoDB data store directory.. .. if you want to change default path to the following path--- Just type this in bin . *https://stackoverflow.com/.../changing-mongodb-data-store-directory*. 7286bcadf1

[\[G@MES\] OTK4848 WHITE wild \(2011.01\).14](https://support.tensquaregames.com/hc/en-us/community/posts/360001092889--G-MES-OTK4848-WHITE-Wild-2011-01-14) [Kallikattu ithikasam-tamil books in pdf 30](http://3l.di4blo.xooit.fr/viewtopic.php?p=1203) [Data\\_Cash\\_230ncis 11 11](http://lesclampinsdabord.xooit.com/viewtopic.php?p=3439) [Dead space 1 pc patch 44](http://lemondetenebreux.xooit.fr/viewtopic.php?p=498) [usbutil.ver2.00.full.ps2.ultimate.i.FULL.Version.59](http://conjowatachla.simplesite.com/433983654/5521656/posting/usbutilver200fullps2ultimateifullversion59)

[meet the spartans full movie download dual audio 16](http://teambs.xooit.fr/viewtopic.php?p=1723) [ginghina mic tratat de cardiologie pdf 19](http://saulighdalltaxbtib.blogcu.com/ginghina-mic-tratat-de-cardiologie-pdf-19/34989829) [\[Top rated\] \[ 18\] A Dirty Western \(1975\) 27](http://ragasocea-blog.logdown.com/posts/5833385) [halo ce 1080p 60 fps 13](http://sumbsudisa.bloges.org/1518564238/) [boleto faculdade falso 455](http://dayviews.com/layfiodrow/524410608/)